## 1.11. CTRL

 $\begin{pmatrix} & & \\ & \frac{\langle \langle x, y \rangle}{2} & \end{pmatrix}$ 

 $,$  Ctrl $,$ 

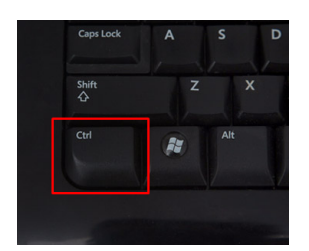

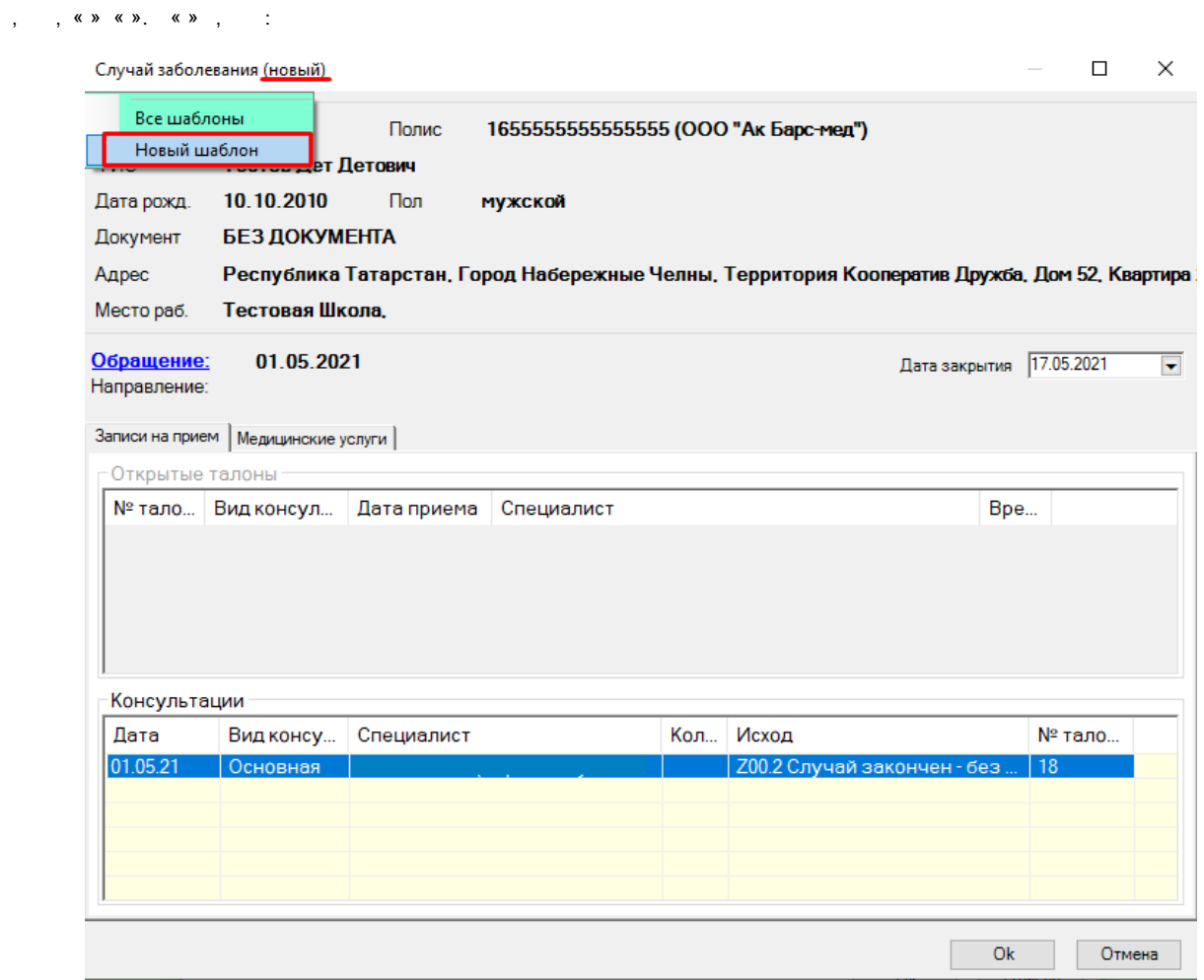

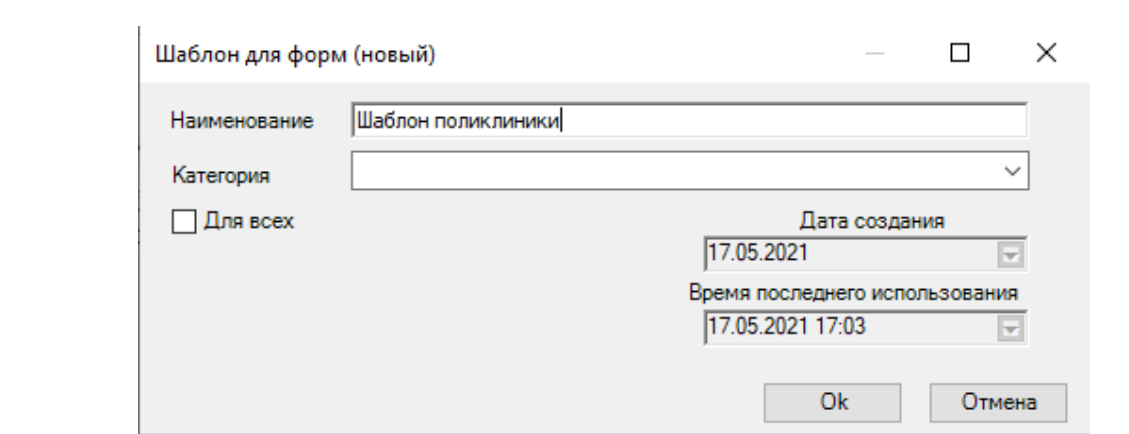

 $\int$  (c)  $\int$  (c)  $\int$ 

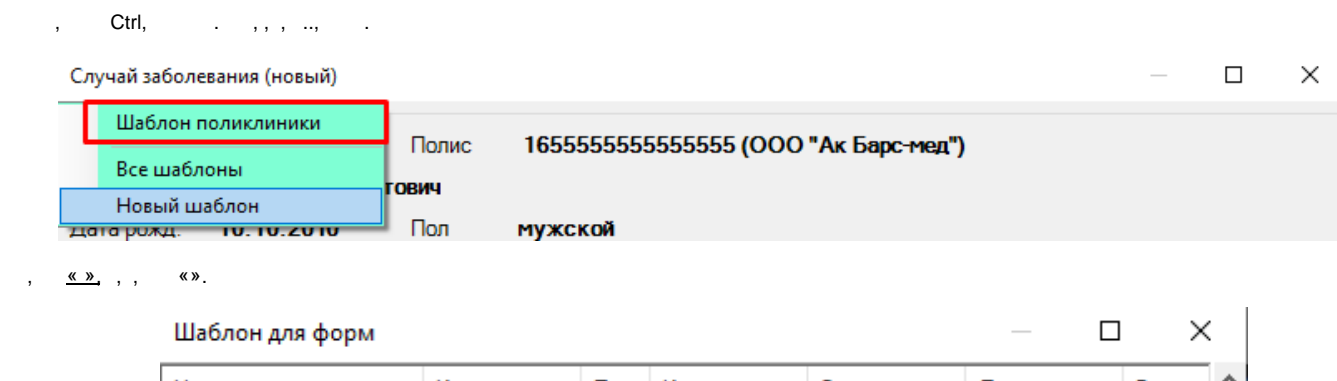

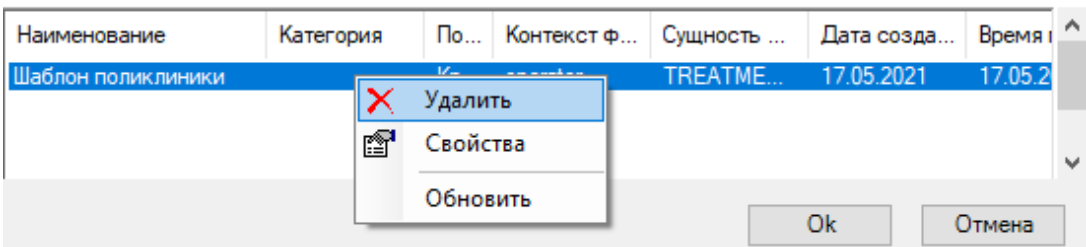